**JPortable With Serial Key [Win/Mac] [2022]**

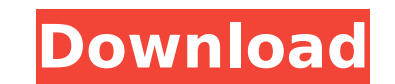

**JPortable Crack+ For Windows**

This review is for the free and powerful Backup Exec Lite Edition 11.5 (11.5.1019.00) edition. BACKUP EXEC is a utility designed to perform backup operations for Microsoft Windows using a variety of methods (Zip, SQL Server, Ex-Import/Export and FTP). The program is also capable of performing the recovery operations of backups. BACKUP EXEC is offered as a free download and is compatible with all the operating systems Windows XP and above. After downloading the application from its official web site, you will be in the situation to select the language you would like to use it in, if not already done already. The system preferences window will open and the icon to start the application will appear in the bottom right corner. Clicking on it will prompt you to login to your email account and enter the right credentials. This is because you will be expected to register this desktop application before using it for the first time. Once you have logged in, you will be able to choose your operating system for backup, the domain for backup and the location of the backup archive. You will be able to browse the file system to select the backup items to be included in the target archive. In order to examine the backup operation result you will first have to use the button 'Backup Result' and this will activate the progress window. You will then have to select the backup result type and examine the size of the archive to be created. If everything is correct, save the operation by clicking on the button 'Backup Result'. If you already have a backup result selected, you will be able to examine and select the types of the backup operation. The system is designed to group the backups by the type of user (Administrator, System, User) and the permission level. It is possible to select individual backup items in the same manner as we did with the file system. Once the backup operation has been completed you will be able to examine the operation result by clicking on the button 'Operation Result'. If everything is correct, save the operation by clicking on the button 'Operation Result'. If there are any failures in the backup operation, you will be able to correct the parameters by using the 'Edit Parameters' button. This will bring up the windows for selection of the required parameters. To view the details of the failed backup, click on the 'Backup Details' button. There you will be able to

## examine the failed backups. You can also save any failed backup by clicking on the '

**JPortable Free PC/Windows**

How to use jPortable? Starting in the application, select the link "Unzip Files". Then select the folder where the installation files are located, that is, the folder where the installer file was extracted. You will be asked if you want to unzip the downloaded and saved file. Now click on "OK" to start the installation. This installation requires "PortableApps Administrator", which you

can either download from the same web page, or can request to be installed after the installation is complete.2 Pittsburgh Charter School Principals Quit, Alleging Discrimination by Superintendent Two charter school principals have resigned after being denied a promotion for the third time, the Pittsburgh Post-Gazette reported Wednesday. The two principals, who asked not to be named, said they were told by Rosie Aimee Dixon, superintendent of the Pittsburgh Department of Education, that they were not qualified for the positions because they are not white. Mr. Dixon has denied the allegations and said she was not involved in making the decision about the principals. "We do not have any mechanism to look into a person's race, and there has been no discussion within the district of any policy concerning hiring by race," she said. Mr. Dixon said the principals were not promoted because they had not earned enough points on their boards. Heather Smith, executive director of the Pittsburgh Federation of Teachers, said it was unclear how many jobs were available in the district at the time. The district runs some of the city's most acclaimed charter schools, including the Urban Woods School, which is an academic powerhouse, and the former city school Sandcastle, now known as Pittsburgh Talent Alliance. "This was not an issue with hiring by race," Mr. Dixon said. "We have tried to look at the process in a way that is really fair to all of the candidates." A spokeswoman for the district could not immediately be reached for comment about the principals' allegations or their resignation. Mark Stutzman, president of the Pittsburgh Federation of Teachers, said he had never heard of such an issue. "If the superintendent is saying she is not involved in the hiring, that's really concerning to me," he said. In a meeting last week, both principals, who were on a list of more than a dozen candidates for the posts, said they 3a67dffeec

**JPortable**

The popularity of Flash or Java keeps growing with each passing day and it is clear that there is a need for every user to have the ability to enjoy the benefits these technologies can provide. One thing is for sure, maintaining the execution of such programs doesn't come for free and even if a portable device is all about reducing the time needed for carrying an entire system with you, the need to also have available a JRE on hand will take up quite a bit of space. The jPortable software was developed to help users on the go by providing them with a solution to their problem. jPortable handles all the tedious procedures involved in getting and using the latest JRE onto any portable device, so that no matter where the user ends up, they will always be able to enjoy their favorite Java applications, be it a mobile phone, tablet or even a PDA. jPortable is available to users of all types of mobile devices, including those with J2ME and MIDP 2.0, OS/2 Warp, Symbian, Windows Mobile, Palm OS, Android, Windows XP and many more. jPortable 1.0.6 - 08 Jul 2010 jPortable delivers even more support of Java to portable devices by supporting a new feature: Java Web Start. With this new feature now available, there is no need to download programs from the Internet as they can now be installed and run from the file system. They are easy to install and use and do not require any configuration, as they are integrated into the portable applications. Java Web Start is especially useful for programs that include multiple applications, for it can be used to launch all of them simultaneously. jPortable allows you to access your PC's desktop and register itself as a portable application, so if your PC is connected to a docking station or you have a network-accessible flash drive, you can connect your portable device to the PC and launch its programs from the computer's desktop. The main advantage of using jPortable is that you do not need to worry about finding a specific application that is compatible with your portable device, as there will always be a Java runtime environment available. Version 1.0.6 improves the Java support even further by offering the ability to download and install the most current JRE updates from the Internet, directly from the portable applications. This allows you to have the latest JRE installed onto your portable device without having to go online or wait for the application update to be made available

jPortable is a Java application that gets form the Internet and installs the latest Java Runtime Environment (JRE) on the PortableApps.com storage device. It's quite small and comes with no configurations to be made, so we're confident that no user will get in trouble while using this program. jPortable has been created to extract Java updates from the store and keep them until you're ready to install them to the PortableApps.com flash drive. At this time you can select the destination for your updated JRE and the progress of the whole operation is displayed at all times.Q: Issue with binding android:clickable with imageview I have drawable with 2 color inside it:

background, and border. The problem is, border color is invisible in android:clickable. ImageView: Border:

Windows 7/Vista/Win8/Win10 64 Bit MacOS 10.9 - 10.12 2 GB of RAM 512 MB of Video Memory 8 GB available hard drive space Software Requirements: MS Office 2019 Chrome Firefox Internet Explorer Safari Scripter Access to EA Access Source This thread is a continuation of my previous job posting and will contain all my progress on getting the game done. I will not go over the TLDR

## Related links:

<http://www.rixridy.com/?p=25092> <https://studiolegalefiorucci.it/2022/07/08/windows-live-admin-center-sdk-crack-free-3264bit-2022/> <https://firmateated.com/wp-content/uploads/2022/07/yearbern.pdf> https://aquadiscovery.ru/wp-content/uploads/2022/07/jsoundcard\_crack\_with\_keygen.pdf <http://yotop.ru/2022/07/08/ati-radeon-refreshrate-fix-crack-torrent-activation-code-free-for-windows/> <http://annarborholistic.com/wp-content/uploads/2022/07/billnec.pdf> <https://helpmefinancials.com/docitout-8-25-crack-free-registration-code-free-download-for-windows-april-2022/> <http://groottravel.com/?p=12921> <http://www.vxc.pl/?p=44403> <https://www.cbdxpress.de/wp-content/uploads/gaimany.pdf> [https://startpointsudan.com/wp-content/uploads/2022/07/Dens\\_PC\\_\\_Crack\\_\\_Product\\_Key\\_Free\\_Latest\\_2022.pdf](https://startpointsudan.com/wp-content/uploads/2022/07/Dens_PC__Crack__Product_Key_Free_Latest_2022.pdf) [https://vdianying.cc/wp-content/uploads/2022/07/Toshiba\\_Value\\_Added\\_Package\\_Keygen\\_Full\\_Version\\_X64.pdf](https://vdianying.cc/wp-content/uploads/2022/07/Toshiba_Value_Added_Package_Keygen_Full_Version_X64.pdf) <https://omidsoltani.ir/251189/nscaster-crack-activation-code-for-pc.html> <https://ayusya.in/wp-content/uploads/DubSiren-1.pdf> <https://royalbeyouty.com/2022/07/08/mediashout-crack-for-pc/> <https://www.corsisj2000.it/wp-content/uploads/2022/07/hedlau.pdf> <https://www.zhijapan.com/wp-content/uploads/2022/07/laudwal.pdf> https://ksof.org/wp-content/uploads/2022/07/Beauty\_Motion\_Detection\_Toolkit\_Crack\_Updated2022.pdf [http://alghadeer.net/wp-content/uploads/2022/07/Windows\\_Live\\_Hotmail\\_Extract\\_Email\\_Addresses\\_Software\\_Crack\\_\\_Activator\\_MacWin-1.pdf](http://alghadeer.net/wp-content/uploads/2022/07/Windows_Live_Hotmail_Extract_Email_Addresses_Software_Crack__Activator_MacWin-1.pdf) <https://greenglobalist.com/computerssoftware/copypathshellextension-crack-free-april-2022>